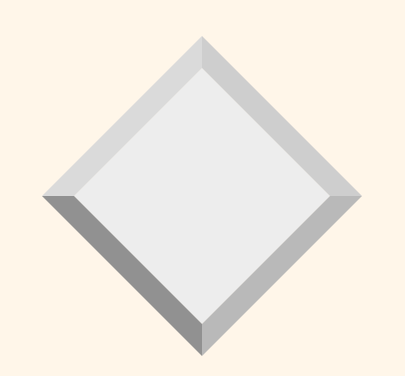

# *Relational Algebra and SQL*

*Johannes Gehrke johannes@cs.cornell.edu http://www.cs.cornell.edu/johannes*

*Slides from Database Management Systems, 3rd Edition, Ramakrishnan and Gehrke.*

# *Relational Query Languages*

- ◆ *Query languages*: Allow manipulation and retrieval of data from a database.
- Relational model supports simple, powerful QLs:
	- –Strong formal foundation based on logic.
	- –Allows for much optimization.
- v Query Languages **!=** programming languages!
	- –QLs not expected to be "Turing complete".
	- –QLs not intended to be used for complex calculations.
	- –QLs support easy, efficient access to large data sets.

# *Formal Relational Query Languages*

- Two mathematical Query Languages form the basis for "real" languages (e.g. SQL), and for implementation:
	- *Relational Algebra*: More operational, very useful for representing execution plans.
	- – *Relational Calculus*: Lets users describe what they want, rather than how to compute it. (Nonoperational, *declarative*.)

## *Preliminaries*

- v A query is applied to *relation instances*, and the result of a query is also a relation instance.
	- – *Schemas* of input relations for a query are fixed (but query will run regardless of instance!)
	- – The schema for the *result* of a given query is also fixed! Determined by definition of query language constructs.
- $\div$  Positional vs. named-field notation:
	- Positional notation easier for formal definitions, named-field notation more readable.
	- Both used in SQL

## *Example Instances*

- **◆ "Sailors" and "Reserves"** relations for our examples.
- We'll use positional or named field notation, assume that names of fields in query results are `inherited' from names of fields in query input relations.

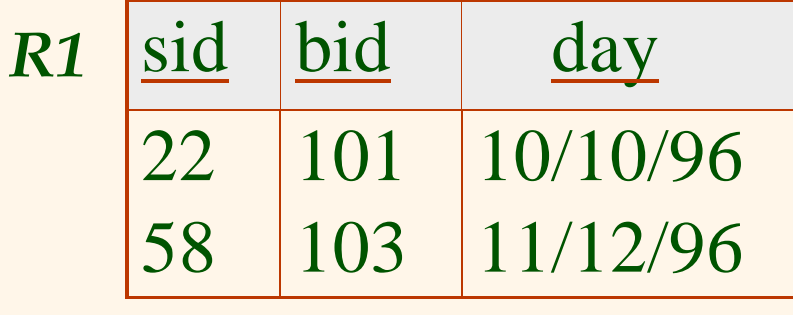

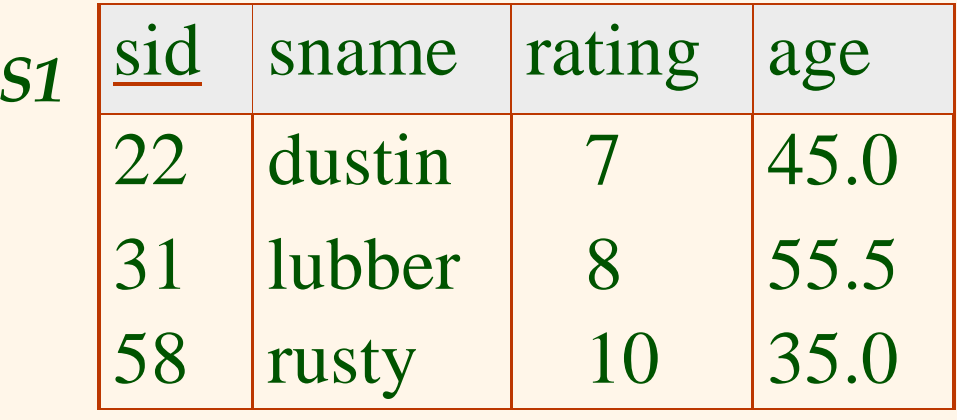

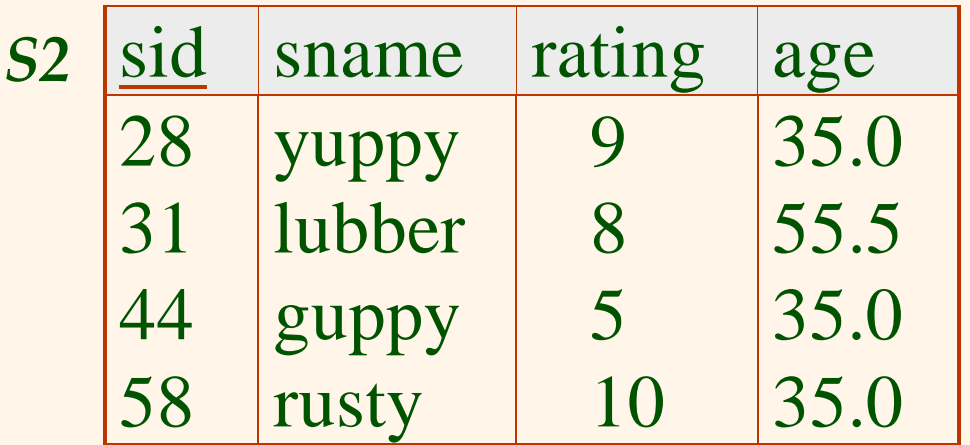

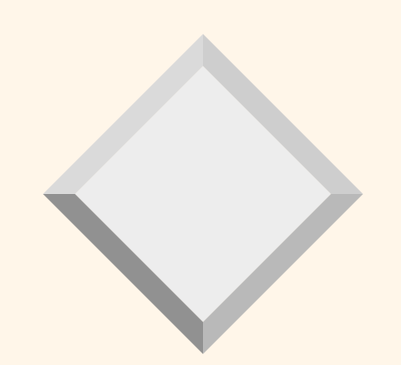

# *Relational Algebra*

# *Relational Algebra*

#### ◆ Basic operations:

- <u>Selection</u> (**σ**) Selects a subset of rows from relation.
- –- *Projection* (π) Deletes unwanted columns from relation.
- –- Cross-product (X) Allows us to combine two relations.
- –- <u>Set-difference</u> (— ) Tuples in reln. 1, but not in reln. 2.
- <u>Union</u> (∪) Tuples in reln. 1 and in reln. 2.
- $\triangleleft$  Additional operations:
	- –- Intersection*, join,* division, renaming: Not essential, but (very!) useful.
- Since each operation returns a relation, operations can be *composed*! (Algebra is "closed".)

# *Projection*

- $\div$  Deletes attributes that are not in *projection list*.
- ◆ *Schema* of result contains exactly the fields in the projection list, with the same names that they had in the (only) input relation.
- Projection operator has to eliminate *duplicates*! (Why??)
	- –- Note: real systems typically don't do duplicate elimination unless the user explicitly asks for it. (Why not?)

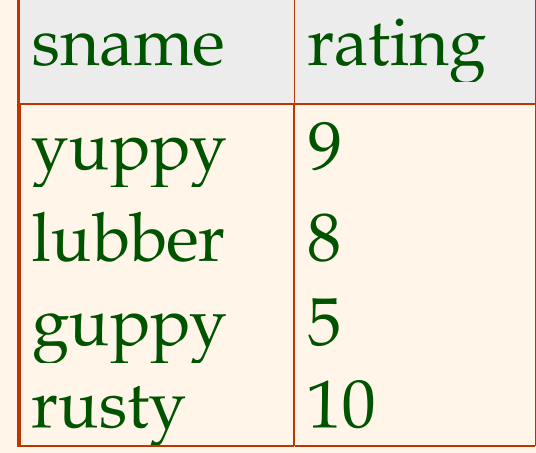

π *sname rating s* rating<sup>(S2)</sup>

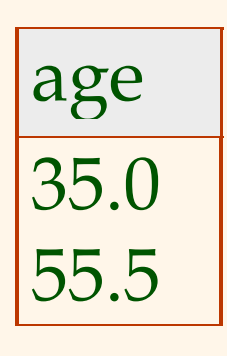

 $\pi_{age}$ (S2)

# *Selection*

- $\triangleleft$  Selects rows that satisfy *selection condition*.
- $\triangleleft$  No duplicates in result! (Why?)
- *◆ Schema of result* identical to schema of (only) input relation.
- *◆ Result relation can be* the *input* for another relational algebra operation! (*Operator composition.* )

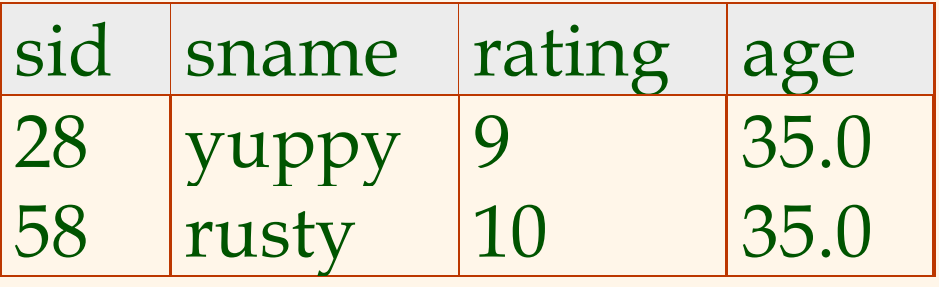

σ *rating S*  $>8^{(S2)}$ 

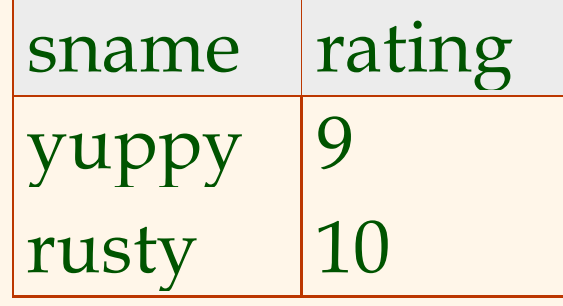

π σ *sname rating rating S*  $\sigma$ <sub>rating</sub>  $\sigma$ <sub>rating > 8</sub>(S2)) 2

# *Union, Intersection, Set-Difference*

- $\triangleleft$  All of these operations take two input relations, which must be *union-compatible*:
	- Same number of fields.
	- –- `Corresponding' fields have the same type.
- What is the *schema* of result?

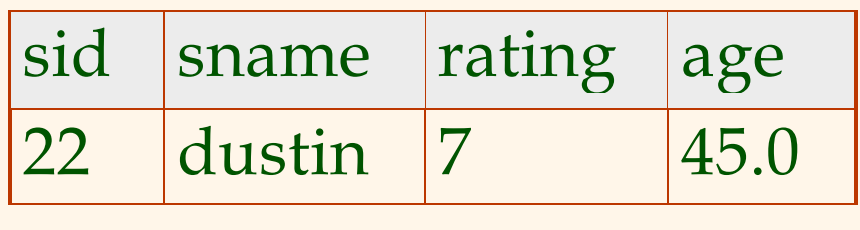

*S*<sup>1</sup> − *S*<sup>2</sup>

sidsname  $r^2$  rating age 31 lubber 8 55.558 rusty 10 35.0

 $S1 \cap S2$ 

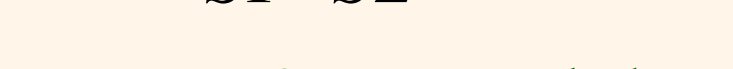

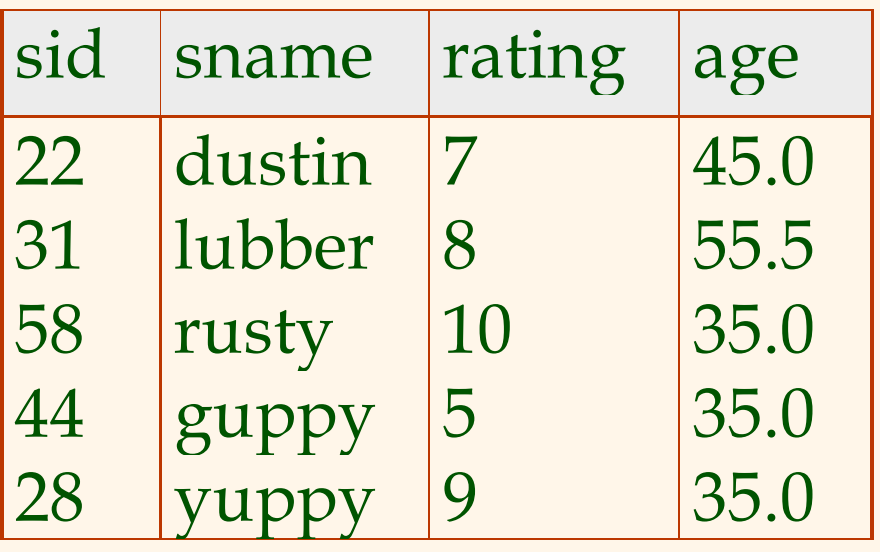

 $S1 \cup S2$ 

## *Cross-Product*

◆ Each row of S1 is paired with each row of R1.

- v *Result schema* has one field per field of S1 and R1, with field names `inherited' if possible.
	- –*Conflict*: Both S1 and R1 have a field called *sid*.

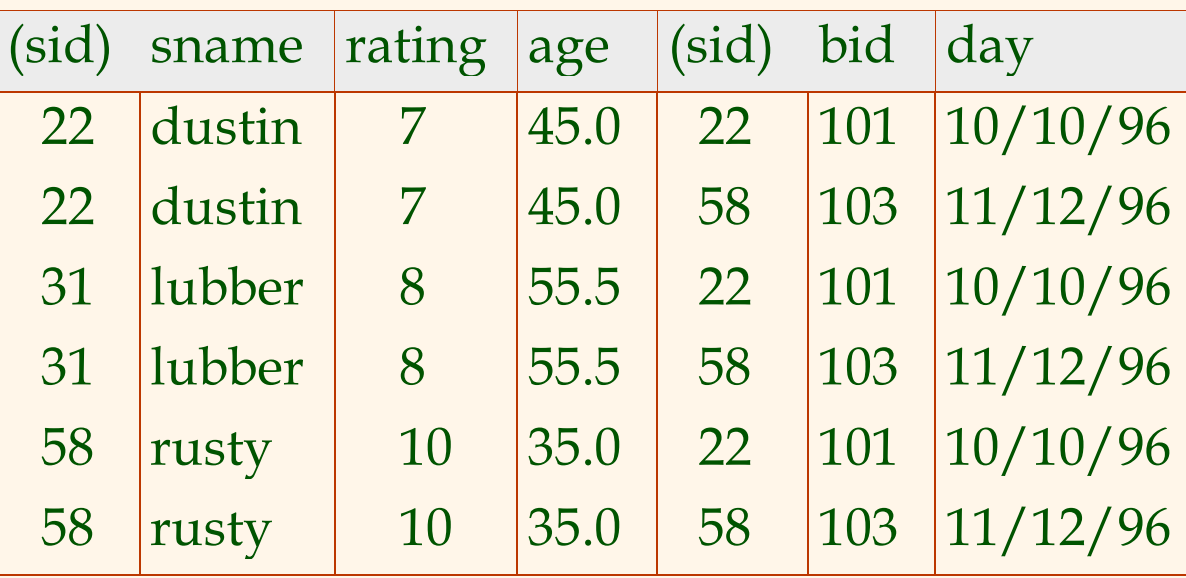

 $\rho$  ( $C(1 \rightarrow sid1, 5 \rightarrow sid2)$ ,  $S1 \times R1$ ) *Renaming operator*:

*Joins*

#### ◆ *Condition Join*: R  $R \bowtie_{C} S = \sigma_{C}(R \times S)$

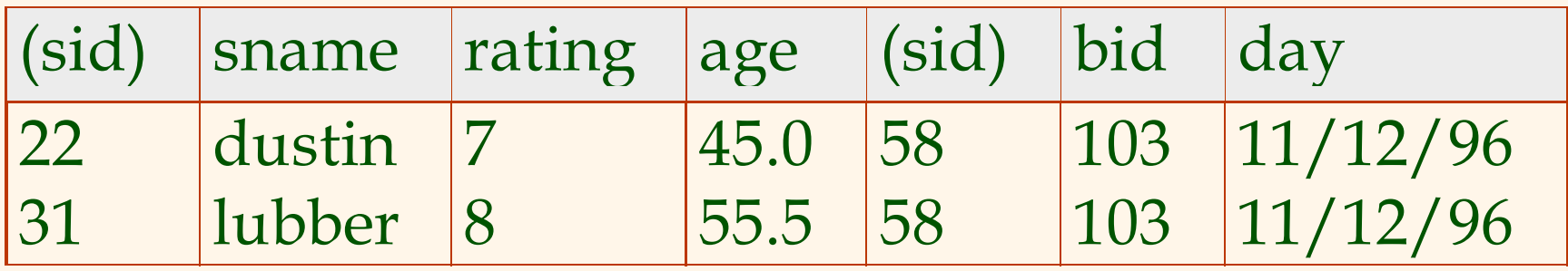

#### $S1 \bowtie R$  $1 \Join S$ *l.sid* < R*l.sid*  $R$ <sup>1</sup>

- v *Result schema* same as that of cross-product.
- Fewer tuples than cross-product, might be able to compute more efficiently
- v Sometimes called a *theta-join*.

# *Joins*

◆ *Equi-Join*: A special case of condition join where the condition *c* contains only *equalities***.**

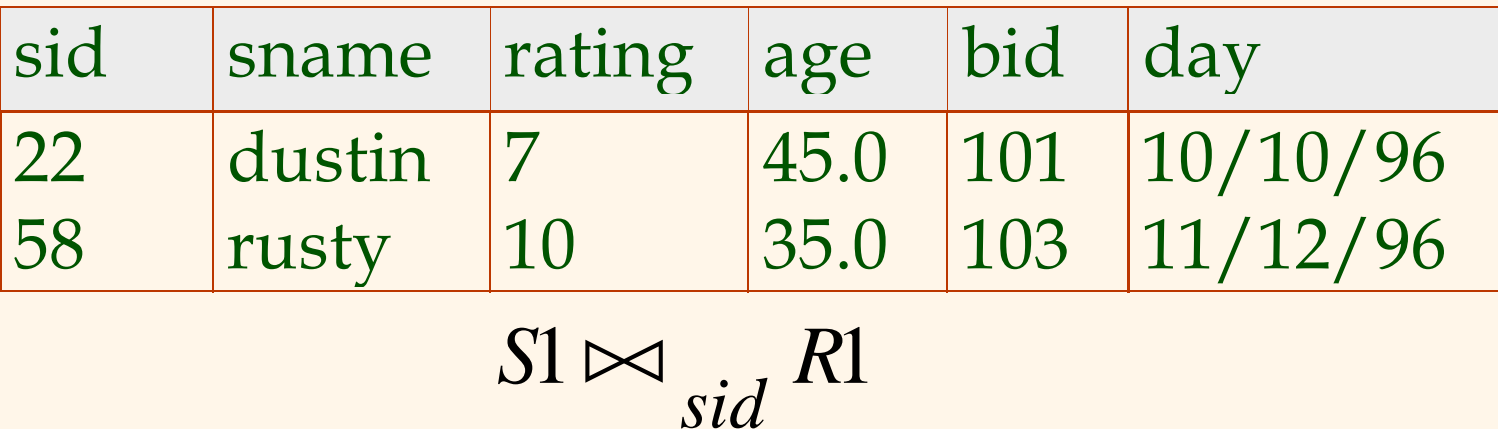

◆ *Result schema* similar to cross-product, but only one copy of fields for which equality is specified. v *Natural Join*: Equijoin on *all* common fields.

# *Division*

 $\triangle$  Not supported as a primitive operator, but useful for expressing queries like:

*Find sailors who have reserved all boats*.

- v Let *<sup>A</sup>* have 2 fields, *<sup>x</sup>* and *y*; *<sup>B</sup>* have only field *y*:
	- – $\{ A/B = \{ (x) | \forall \langle y \rangle \in B \exists \langle x, y \rangle \in A \}$
	- – i.e., *A/B* **contains all** *<sup>x</sup>* **tuples (sailors) such that for** *every y* **tuple (boat) in** *B***, there is an** *xy* **tuple in** *A***.**
	- – *Or*: If the set of *y* values (boats) associated with an *x* value (sailor) in *<sup>A</sup>* contains all *y* values in *B*, the *x* value is in *A/B*.
- In general, *x* and *y* can be any lists of fields; *y* is the list of fields in *B*, and *x y* is the list of fields of *A*. ∪

## *Examples of Division A/B*

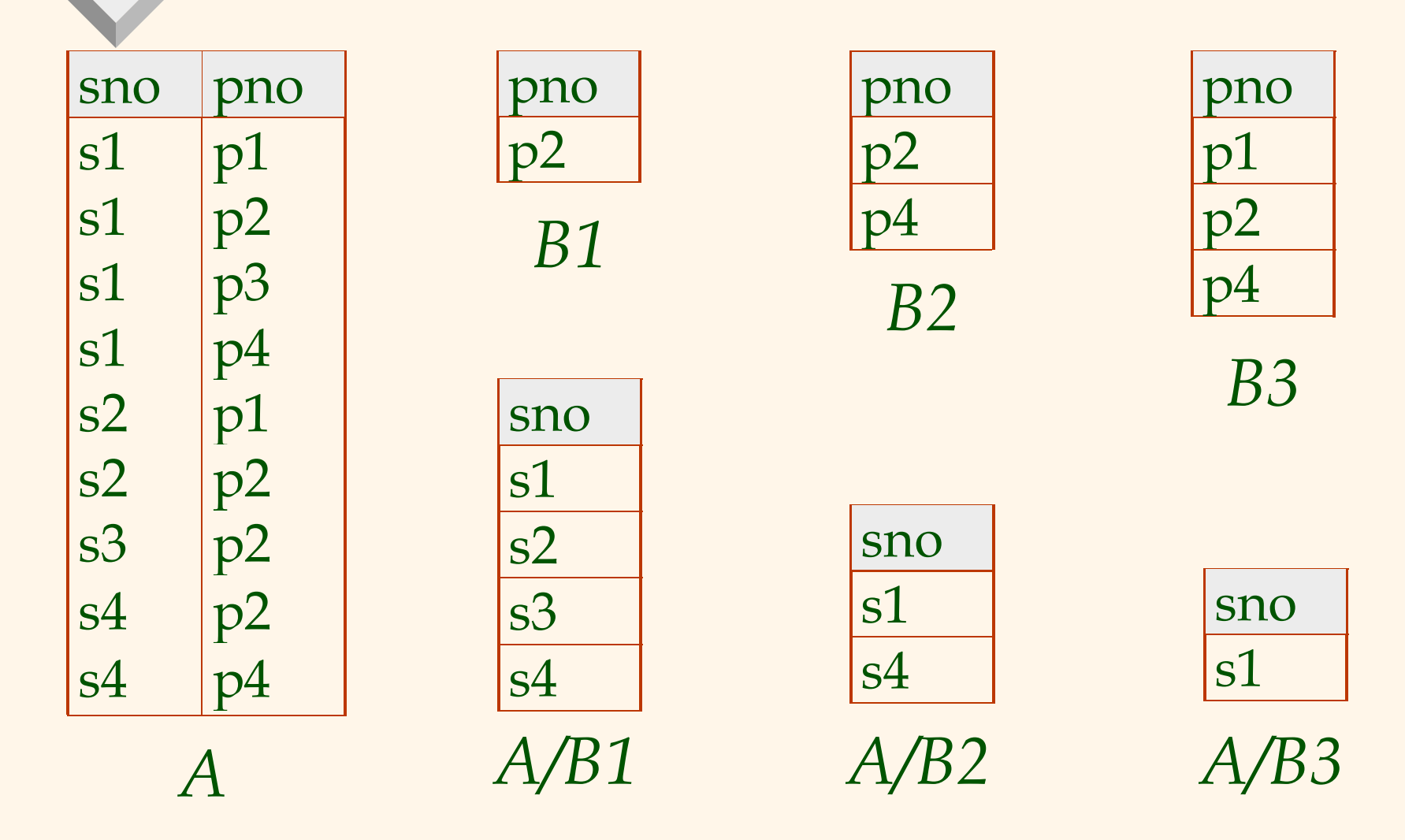

# *Expressing A/B Using Basic Operators*

- Division is not essential op; just a useful shorthand.
	- – (Also true of joins, but joins are so common that systems implement joins specially.)
- ◆ *Idea*: For *A/B*, compute all *x* values that are not `disqualified' by some *y* value in *B*.
	- – *<sup>x</sup>* value is *disqualified* if by attaching *y* value from *B*, we obtain an *xy* tuple that is not in *A*.

Disqualified *<sup>x</sup>* values:

*A/B:*

*Find names of sailors who've reserved boat #103*

 $\triangleleft$  Solution 1:  $\pi_{\text{square}}((\sigma_{\text{bid}=103}\text{Reserves}) \bowtie \text{Saliors})$ 

 $\triangleleft$  Solution 2:  $\rho$  (*Templ*,  $\sigma$  *bid* = 103 Reserves)

 $\rho$  (Temp<sup>2</sup>, Temp<sup>1</sup>  $\bowtie$  Sailors)

 $\pi$  $\pi$ <sub>sname</sub> (Temp2)

$$
∴ Solution 3: \tπstance(σbid=103(Reserves) × Sailors))
$$

#### *Find names of sailors who've reserved a red boat*

 $\triangle$  Information about boat color only available in Boats; so need an extra join:

 $\pi$  gradual  $\sigma$  $sname((\sigma_{color='red)}\sigma_{color='red})$  Boats)  $\bowtie$  Reserves $\bowtie$  Sailors)

A more efficient solution:

 $\pi$   $\pi$   $\pi$   $\pi$   $\pi$   $\pi$   $\pi$   $\sigma$  $sname^{(\pi)}sid^{((\pi}bid \sigma_{color} = red, \textit{Bouts}) \bowtie \textit{Res}) \bowtie Sailors)$ 

*A query optimizer can find this, given the first solution!*

*Find sailors who've reserved a red or a green boat*

 $\triangle$  Can identify all red or green boats, then find sailors who've reserved one of these boats:

ρ ( ,(<sup>σ</sup> '' $Tempboards, (\sigma$ <sub>color</sub> =' red '  $\vee$  color =' green '  $\frac{Boats)}{s}$ 

 $π$ <sub>Sname</sub>(Tempboats $Join$  Reserves $Join$  Sailors)

 Can also define Tempboats using union! (How?) • What happens if ∨ is replaced by ^ in this query? *Find sailors who've reserved a red and a green boat*

• Previous approach won't work! Must identify sailors who've reserved red boats, sailors who've reserved green boats, then find the intersection (note that *sid* is a key for Sailors):

 $\rho$  (Tempred,  $\pi$   $_{\cdot}$ , (( $\sigma$   $_{\cdot}$ ,  $_{\cdot}$ ,  $_{\cdot}$  $Temperature$ ,  $\pi$ <sub>sid</sub><sup>(( $\sigma$ </sup>color='red'<sup>, Boats) $\bowtie$  Reserves))</sup>

 $\rho$  (Tempgreen,  $\pi$  ,  $\Gamma$  (( $\sigma$   $\Gamma$   $\Gamma$   $\Gamma$  $Tempgreen, \pi_{sid}((\sigma_{color} = green, 'Boost) \bowtie Reserves))$ 

 $\pi_{\text{sample}}((\text{Tempred}\cap \text{Tempgreen})\bowtie \text{Saliors})$ 

*Find the names of sailors who've reserved all boats*

 $\triangleleft$  Uses division; schemas of the input relations to / must be carefully chosen:

> $\rho$  (Tempsids,  $(\pi_{\sigma_{\text{max}},\text{1.1.1}})$ Reserves) /  $(\pi_{\sigma_{\text{max}}})$  $Tempsids, (\pi_{\textit{sid},\textit{bid}} \text{Reserves}) \text{ / } (\pi_{\textit{bid}} \textit{Boats}))$  $\pi$  $\pi$ <sub>Sname</sub> (Tempsids  $\bowtie$  Sailors)

 To find sailors who've reserved all 'Interlake' boats:  $/\pi$ <sub>1</sub>  $\cdot$ <sub>1</sub> ( $\sigma$ <sub>1</sub>  $\int \pi bid$ <sup>( $\sigma$ </sup> bname = Interlake'  $\int$  *Boats*)

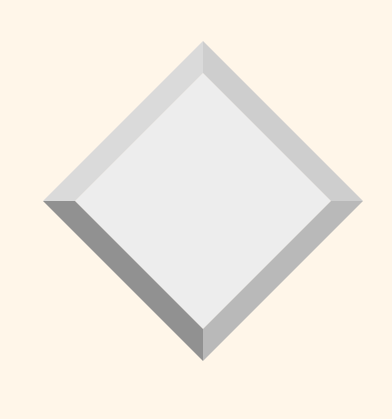

# *SQL*

*Basic SQL Query*

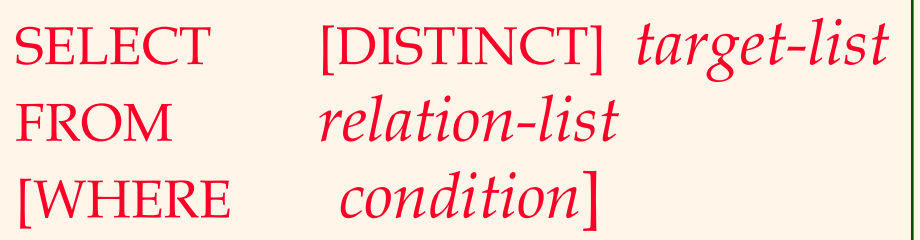

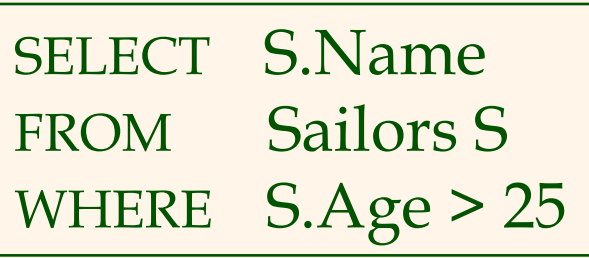

SELECT DISTINCT S.Name FROM Sailors S WHERE S.Age > 25

• Default is that duplicates are *not* eliminated! –Need to explicitly say "DISTINCT"

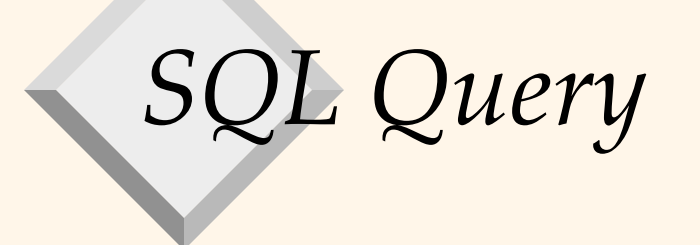

SELECT S.sname FROM Sailors S, Reserves R WHERE S.sid=R.sid AND R.bid=103

#### Sailors

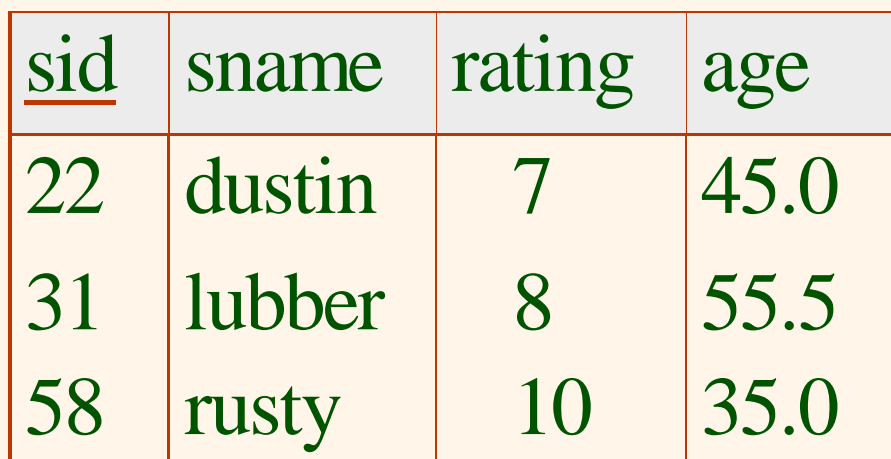

#### Reserves

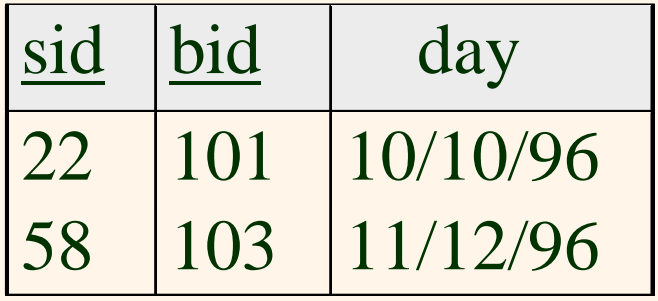

# *Conceptual Evaluation Strategy*

- • Semantics of an SQL query defined in terms of the following conceptual evaluation strategy:
	- –Compute the cross-product of *relation-list*
	- –Discard resulting tuples if they fail *condition*.
	- –Delete attributes that are not in *target-list*
	- If DISTINCT is specified, eliminate duplicate rows.
- • This strategy is probably the least efficient way to compute a query!
	- An optimizer will find more efficient strategies to compute *the same answers*.

# *Example of Conceptual Evaluation*

SELECT S.sname FROM Sailors S, Reserves R WHERE S.sid=R.sid AND R.bid=103

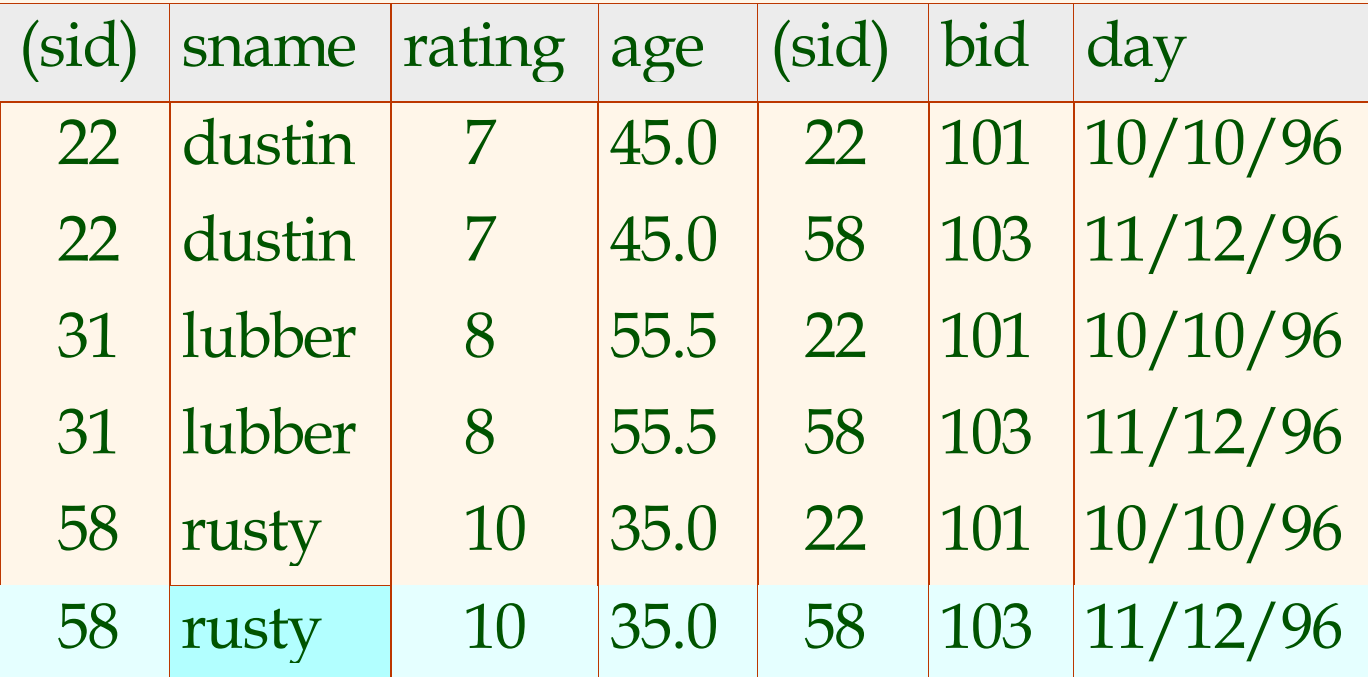

## *A Slightly Modified Query*

SELECT S.sid FROM Sailors S, Reserves R WHERE S.sid=R.sid AND R.bid=103

•• Would adding DISTINCT to this query make a difference?

#### *Find sid's of sailors who've reserved a red or a green boat*

SELECT S.sid FROM Sailors S, Boats B, Reserves R WHERE S.sid=R.sid AND R.bid=B.bid AND (B.color='red' OR B.color='green')

SELECT S.sid FROM Sailors S, Boats B, Reserves R WHERE S.sid=R.sid AND R.bid=B.bid AND B.color='red' UNIONSELECT S.sid FROM Sailors S, Boats B, Reserves R WHERE S.sid=R.sid AND R.bid=B.bid AND B.color='green'

*What does this query compute?*

SELECT S.sid FROM Sailors S, Boats B1, Reserves R1, Boats B2, Reserves R2 WHERE S.sid=R1.sid AND R1.bid=B1.bid AND S.sid=R2.sid AND R2.bid=B2.bid AND B1.color='red' AND B2.color='green'

*Find sid's of sailors who've reserved a red and a green boat*

SELECT S.sid FROM Sailors S, Boats B, Reserves R WHERE S.sid=R.sid AND R.bid=B.bid AND B.color='red' **INTERSECT** SELECT S.sid FROM Sailors S, Boats B, Reserves R WHERE S.sid=R.sid AND R.bid=B.bid AND B.color='green' Key field!

- What if INTERSECT were replaced by EXCEPT?
	- EXCEPT is set difference

# *Expressions and Strings*

SELECT S.age, S.age-5 AS age2, 2\*S.age AS age2 FROM Sailors S WHERE S.sname LIKE 'B\_%B'

- • *Find triples (of ages of sailors and two fields defined by expressions) for sailors whose names begin and end with B and contain at least three characters.*
- AS is used to name fields in result.
- LIKE is used for string matching
	- ` \_' stands for any one character
	- –`%' stands for 0 or more arbitrary characters.

## *Nested Queries (with Correlation)*

*Find names of sailors who have reserved boat #103:*

SELECT S.snameFROM Sailors S WHERE EXISTS (SELECT \* FROM Reserves R WHERE R.bid=103 AND <u>S.sid</u>=R.sid)

## *Nested Queries (with Correlation)*

*Find names of sailors who have not reserved boat #103:*

SELECT S.snameFROM Sailors S WHERE NOT EXISTS (SELECT \* FROM Reserves R WHERE R.bid=103 AND <u>S.sid</u>=R.sid)

## *Division in SQL*

Find sailors who've reserved all boats

SELECT S.sname FROM Sailors S WHERE NOT EXISTS ((SELECT B.bid FROM Boats B) **EXCEPT** (SELECT R.bid FROM Reserves R WHERE R.sid=S.sid))

# *Division in SQL (without Except!)*

Find sailors who've reserved all boats.

SELECT S.sname FROM Sailors S WHERE NOT EXISTS (SELECT B.bid FROM Boats B WHERE NOT EXISTS (SELECT R.bid FROM Reserves R WHERE R.bid=B.bid AND R.sid=S.sid)) *Sailors S such that ... there is no boat B without ...*

*a Reserves tuple showing S reserved B*

## *More on Set-Comparison Operators*

#### *op* ANY, *op* ALL

– *op* can be >,<,=,≥,≤,≠

 $\Box$  Find sailors whose rating is greater than that of all sailors called Horatio:

SELECT \* FROM Sailors S WHERE S.rating > ALL (SELECT S2.rating FROM Sailors S2 WHERE S2.sname='Horatio')

# *Aggregate Operators*

Significant extension of relational algebra.

COUNT (\*) COUNT ( [DISTINCT] A) SUM ( [DISTINCT] A) AVG ( [DISTINCT] A) MAX (A) MIN (A) *single column*

SELECT COUNT (\*) FROM Sailors S

SELECT AVG (S.age) FROM Sailors S WHERE S.rating=10

SELECT COUNT (DISTINCT S.rating) FROM Sailors S WHERE S.sname='Bob'

*Find name and age of the oldest sailor(s) with rating > 7*

> SELECT S.sname, S.age FROM Sailors S WHERE S.Rating > 7 AND S.age = (SELECT MAX (S2.age) FROM Sailors S2 WHERE S2.Rating > 7)

#### *Aggregate Operators*

- So far, we've applied aggregate operators to all (qualifying) tuples
- $\triangle$  Sometimes, we want to apply them to each of several *groups* of tuples.
- v Consider: *Find the age of the youngest sailor for each rating level.*
	- –- If rating values go from 1 to 10; we can write  $10$ queries that look like this:

For 
$$
i = 1, 2, ..., 10
$$
:

SELECT MIN (S.age) FROM Sailors SWHERE S.rating <sup>=</sup>*i*

#### *GROUP BY*

SELECT [DISTINCT] *target-list* FROM *relation-list* [WHERE *condition*] GROUP BY *grouping-list*

*Find the age of the youngest sailor for each rating level*

SELECT S.rating, MIN(S.Age) FROM Sailors S GROUP BY S.rating

# *Conceptual Evaluation Strategy*

- • Semantics of an SQL query defined as follows:
	- –Compute the cross-product of *relation-list*
	- –Discard resulting tuples if they fail *condition*.
	- –Delete attributes that are not in *target-list*
	- – Remaining tuples are partitioned into groups by the value of the attributes in *grouping-list*
	- –One answer tuple is generated per group
- •• Note: Does not imply query will actually be evaluated this way!

#### *Find the age of the youngest sailor with age≥ 18, for each rating with at least one such sailor*

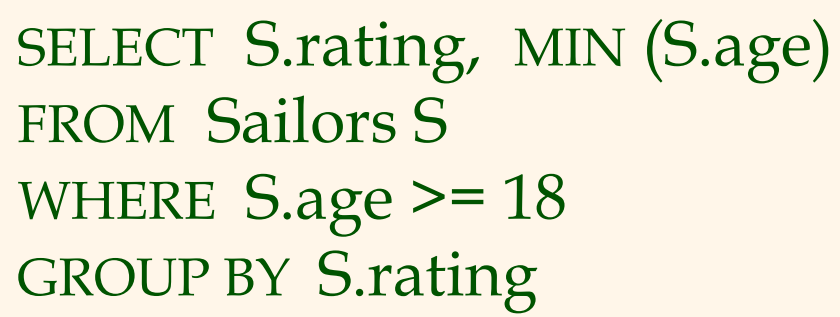

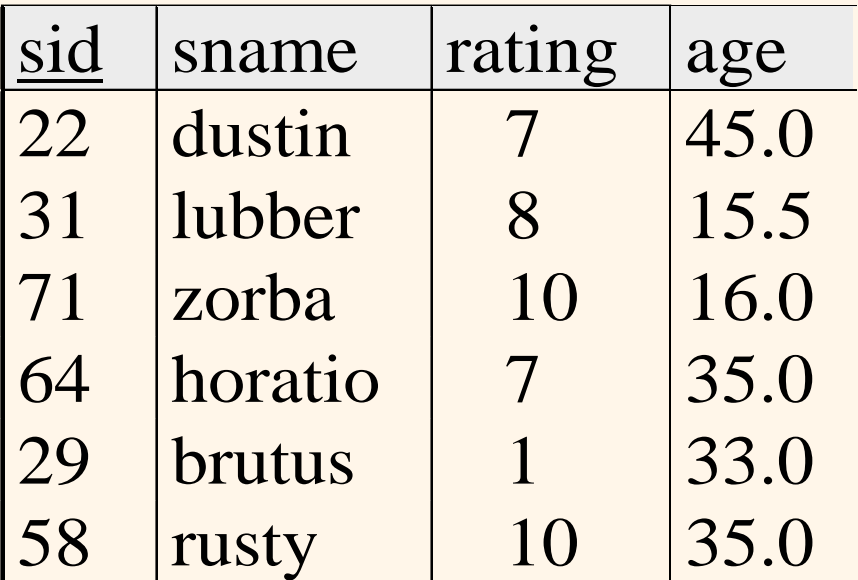

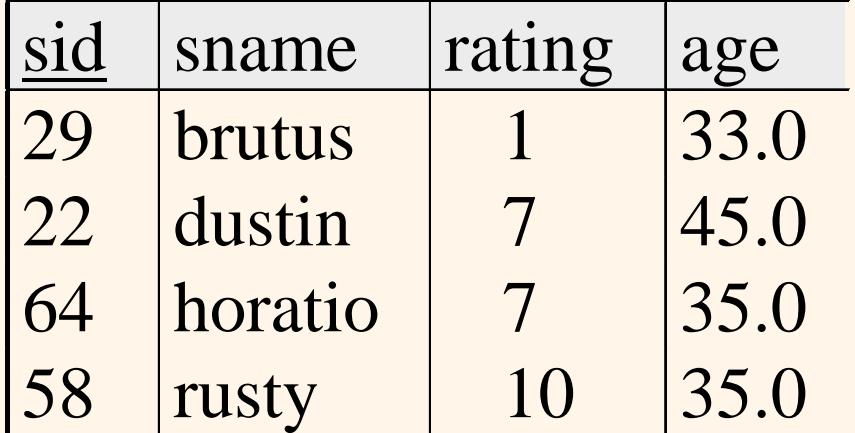

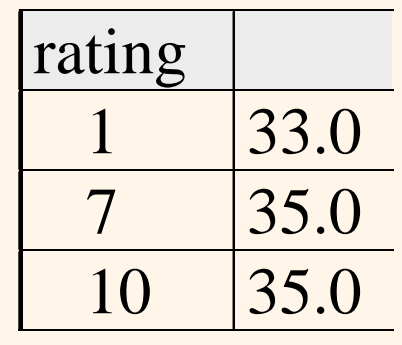

Database Management Systems, R. Ramakrishnan and J. Gehrke  $\hat{A}$  Answer relation 42

*Answer relation*

#### *Are These Queries Correct?*

SELECT MIN(S.Age) FROM Sailors S GROUP BY S.rating

SELECT S.name, S.rating, MIN(S.Age) FROM Sailors S GROUP BY S.rating

*What does this query compute?*

SELECT B.bid, COUNT (\*) AS scount FROM Reserves R, Boats B WHERE R.bid=B.bid AND B.color='red' GROUP BY B.bid

*Find those ratings for which the average age is the minimum over all ratings*

SELECT Temp.rating, Temp.avgage FROM (SELECT S.rating, AVG (S.age) AS avgage FROM Sailors S GROUP BY S.rating) AS Temp WHERE Temp.avgage = (SELECT MIN (Temp2.avgage) FROM (SELECT AVG(S.age) as avgage FROM Sailors SGROUP BY S.rating) AS Temp2 )

#### *What does this query compute?*

#### SELECT Temp.rating, Temp.minage FROM (SELECT S.rating, MIN (S.age) AS minage, COUNT(\*) AS cnt FROM Sailors S WHERE S.age >= 18 GROUP BY S.rating) AS Temp WHERE Temp.cnt >= 2

#### *Queries With GROUP BY and HAVING*

SELECT [DISTINCT] *target-list* FROM *relation-list* [WHERE *qualification*] GROUP BY *grouping-list* HAVING *group-qualification*

*Find the age of the youngest sailor with age >= 18 for each rating level with at least 2 such sailors*

> SELECT S.rating, MIN(S.Age) FROM Sailors S WHERE  $S \cdot \text{age} > = 18$ GROUP BY S.rating HAVING  $\text{COUNT}(*)>=2$

# *Conceptual Evaluation Strategy*

- • Semantics of an SQL query defined as follows:
	- –Compute the cross-product of *relation-list*
	- –Discard resulting tuples if they fail *condition*.
	- –Delete attributes that are not in *target-list*
	- – Remaining tuples are partitioned into groups by the value of the attributes in *grouping-list*
	- –The *group-qualification* is applied to eliminate some groups
	- –One answer tuple is generated per qualifying group
- •• Note: Does not imply query will actually be evaluated this way!

Find the age of the youngest sailor with age  $\geq 18$ ,  $\,$ *for each rating with at least 2 such sailors*

SELECT S.rating, MIN (S.age) FROM Sailors S WHERE  $S \cdot age \ge 18$ GROUP BY S.rating HAVING COUNT (\*) > 1

- ◆ Only S.rating and S.age are mentioned in the SELECT, GROUP BY or HAVING clauses; other attributes `*unnecessary*'.
- $\div$  2nd column of result is unnamed. (Use AS to name it.)

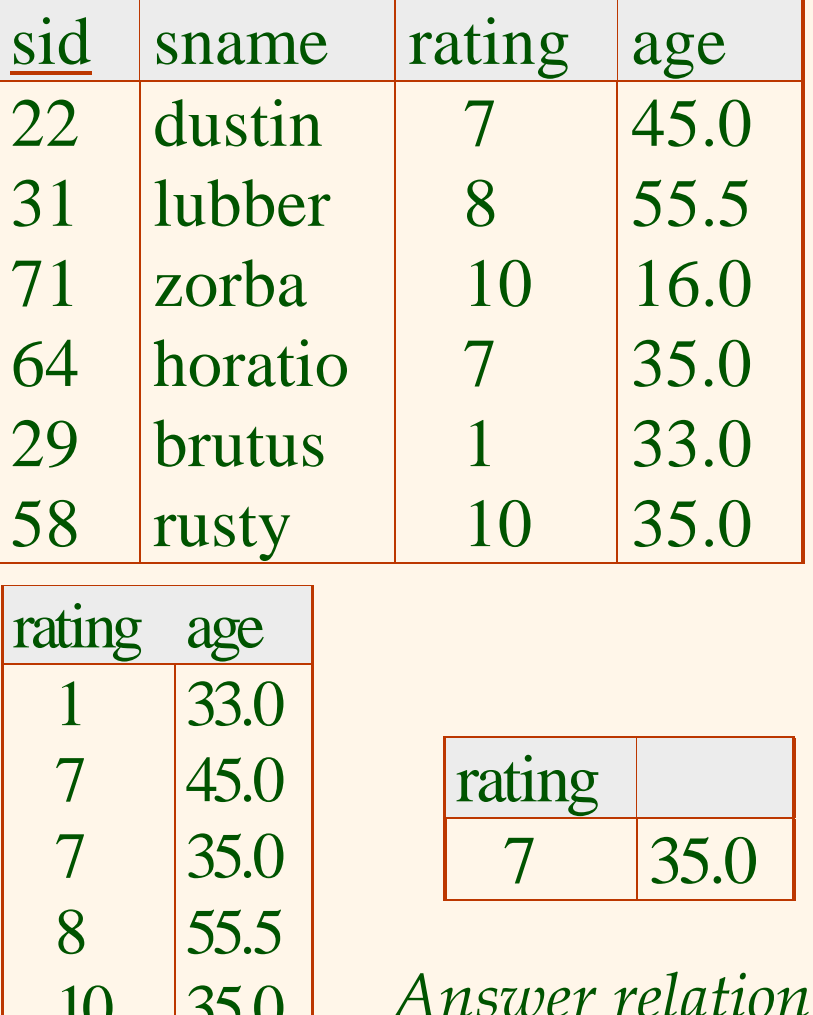

*Find the age of the youngest sailor with age >= 18, for each rating with at least 2 sailors (of any age)*

> SELECT S.rating, MIN (S.age) FROM Sailors S WHERE S.age >= 18 GROUP BY S.rating HAVING 1 < (SELECT COUNT (\*) FROM Sailors S2 WHERE S.rating=S2.rating)

*Find the average age for each rating, and order results in ascending order on avg. age*

> SELECT S.rating, AVG (S.age) AS avgage FROM Sailors S GROUP BY S.rating ORDER BY avgage

 ORDER BY can only appear in top-most query • Otherwise results are unordered!

# *Null Values*

- • Field values in a tuple are sometimes *unknown*
	- –e.g., a rating has not been assigned
- • Field values are sometimes *inapplicable*
	- e.g., no spouse's name
- • SQL provides a special value *null* for such situations.

# *Queries and Null Values*

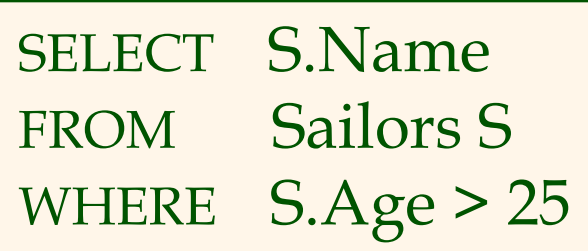

- • What if S.Age is NULL?
	- S.Age > 25 returns NULL!
- •• Implies a predicate can return 3 values
	- –True, false, NULL
	- –Three valued logic!
- Where clause eliminates rows that do not return true (i.e., which are false or NULL)

# *Three-valued Logic*

SELECT S.Name FROM Sailors S WHERE NOT(S.Age > 25) OR S.rating > 7

•What if one or both of S.age and S.rating are NULL?

#### NOT Truth Table

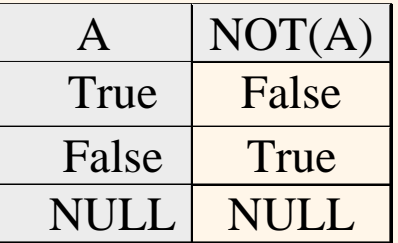

#### OR Truth Table

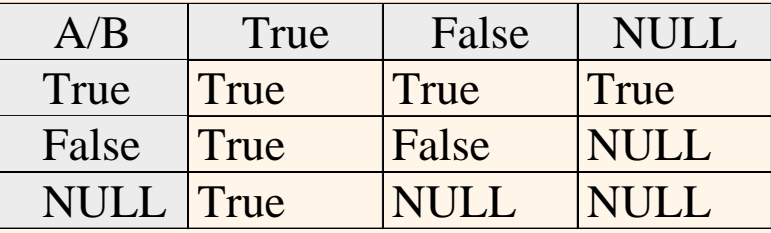

#### *General Constraints*

- $\triangle$  Useful when more general ICs than keys are involved
- $\triangle$  Can use queries to express constraint
- $\triangleleft$  Constraints can be named

CREATE TABLE Reserves ( sname CHAR(10), bid INTEGER, day DATE, PRIMARY KEY (bid,day), CONSTRAINT noInterlakeRes CHECK (`Interlake' <> ( SELECT B.bname FROM Boats B WHERE B.bid=bid)))

## *Constraints Over Multiple Relations*

*Number of boats plus number of sailors is < 100* 

#### CREATE ASSERTION smallClub**CHECK** ( (SELECT COUNT (S.sid) FROM Sailors S) + (SELECT COUNT (B.bid) FROM Boats B) < 100 )

## *Summary*

- $\triangle$  The relational model has rigorously defined query languages that are simple and powerful.
- Relational algebra is more operational; useful as internal representation for query evaluation plans.
- $\triangle$  Several ways of expressing a given query; a query optimizer should choose the most efficient version.
- $\triangleleft$  SQL is the lingua franca for accessing database systems today.